Cloud VPN [\(https://cloud.google.com/vpn/\)](https://cloud.google.com/vpn/) Documentation (https://cloud.google.com/vpn/docs/) [Guides](https://cloud.google.com/vpn/docs/)

# Deleting a Cloud VPN gateway

The following procedures enable you to delete a Classic VPN or an HA VPN gateway. HA VPN uses the vpn-gateways command option and Classic VPN uses the target-vpn-gateways command option.

After you delete an HA VPN gateway, any peer gateway resources that you have created still exist.

#### **Note:** You must delete all associated VPN tunnels [\(https://cloud.google.com/vpn/docs/how-to/deleting-a-tunnel\)](https://cloud.google.com/vpn/docs/how-to/deleting-a-tunnel) before removing a Cloud VPN gateway.

#### Permissions required for this task  $\sim$

To perform this task, you must have been granted the following permissions **OR** the following IAM roles.

#### **Permissions**

- compute.vpnGateways.get
- compute.vpnGateways.list
- compute.externalVpnGateways.get
- compute.externalVpnGateways.list
- compute.vpnGateways.create
- compute.vpnGateways.delete
- compute.vpnGateways.get
- compute.vpnGateways.list
- compute.vpnGateways.use  $\bullet$
- compute.vpnGateways.setLabels
- compute.externalVpnGateways.create
- compute.externalVpnGateways.delete
- compute.externalVpnGateways.get  $\bullet$
- compute.externalVpnGateways.list  $\bullet$
- compute.externalVpnGateways.use
- compute.externalVpnGateways.setLabels

#### **Roles**

roles/compute.networkAdmin

## Deleting an HA VPN gateway

To delete an existing HA VPN gateway, do the following:

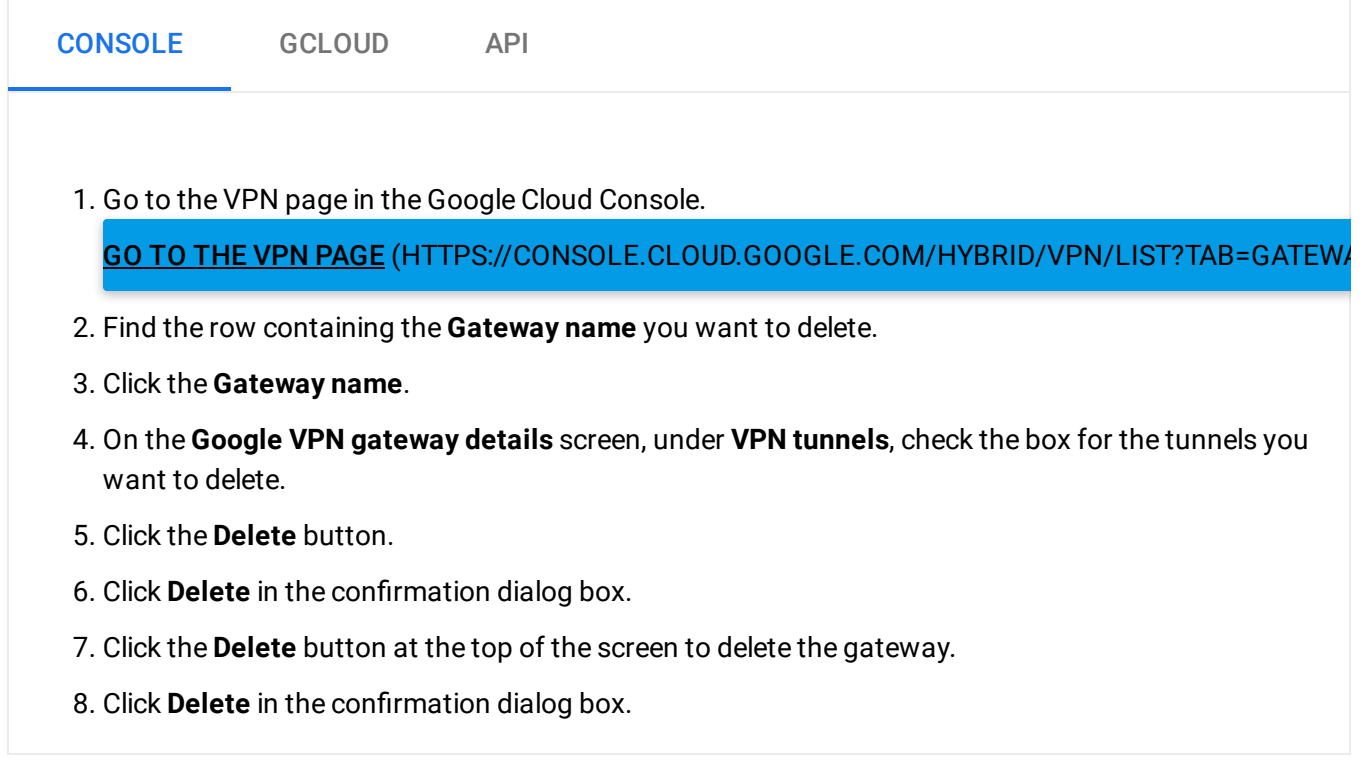

## Deleting a Classic VPN gateway

To delete an existing Classic VPN gateway, do the following:

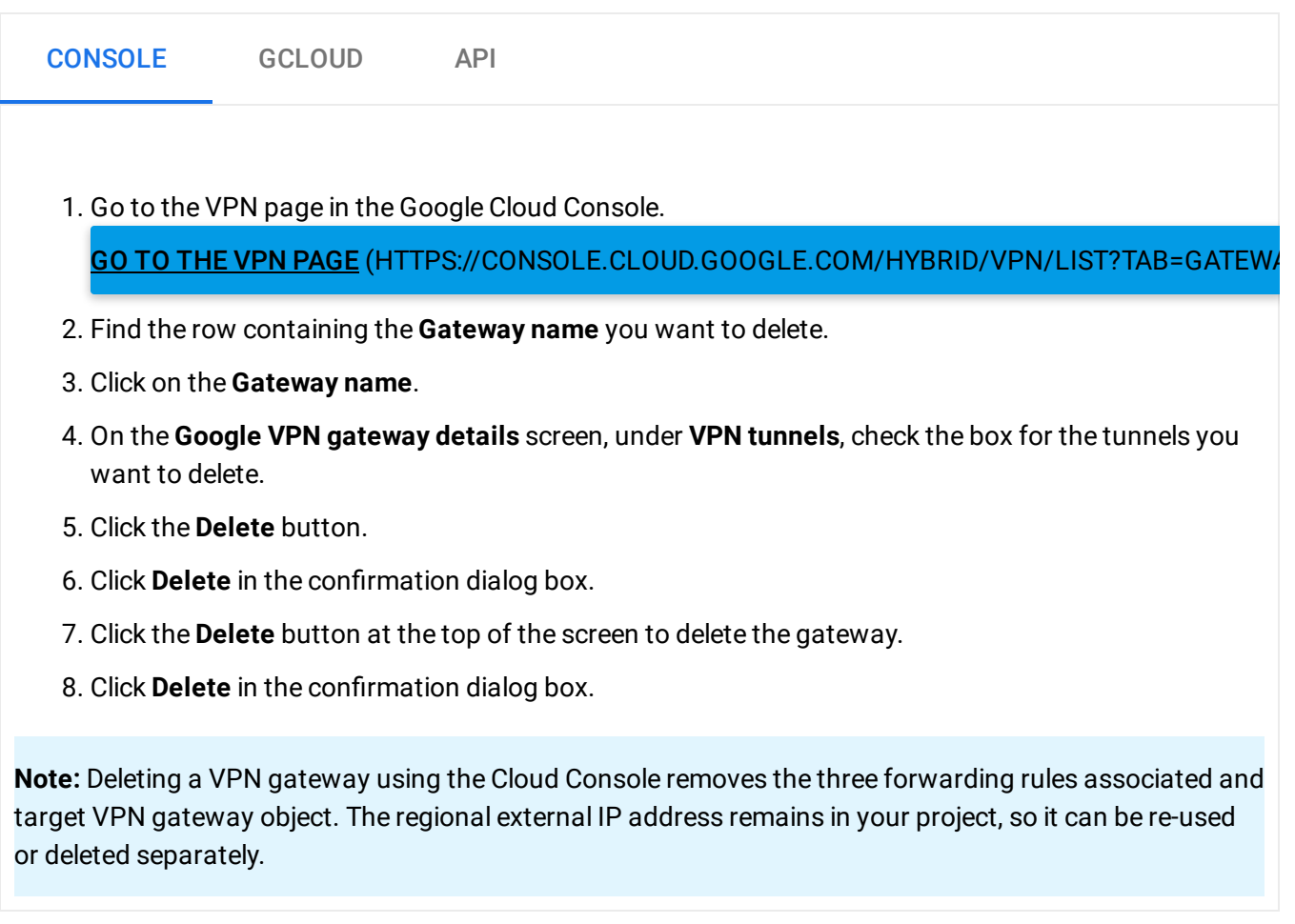

## Recommended follow-up

After deleting a VPN gateway, consider doing the following:

- Review your firewall rules and delete the rules (https://cloud.google.com/vpc/docs/using-firewalls#deleting\_firewall\_rules) that you no longer need.
- For Classic VPN, you can delete the external IP address [\(https://cloud.google.com/sdk/gcloud/reference/compute/addresses/delete\)](https://cloud.google.com/sdk/gcloud/reference/compute/addresses/delete) previously used by the VPN gateway.

## What's next

- Maintain VPN tunnels and gateways [\(https://cloud.google.com/vpn/docs/how-to/maintaining-vpns\)](https://cloud.google.com/vpn/docs/how-to/maintaining-vpns)
- Set up different types of Cloud VPN [\(https://cloud.google.com/vpn/docs/how-to/choosing-a-vpn\)](https://cloud.google.com/vpn/docs/how-to/choosing-a-vpn)
- View logs and monitoring metrics [\(https://cloud.google.com/vpn/docs/how-to/viewing-logs-metrics\)](https://cloud.google.com/vpn/docs/how-to/viewing-logs-metrics)
- Get troubleshooting help [\(https://cloud.google.com/vpn/docs/support/troubleshooting\)](https://cloud.google.com/vpn/docs/support/troubleshooting)

#### **Previous**

← Deleting a VPN tunnel [\(https://cloud.google.com/vpn/docs/how-to/deleting-a-tunnel\)](https://cloud.google.com/vpn/docs/how-to/deleting-a-tunnel)

**Next** 

#### Deleting an external peer VPN gateway  $\rightarrow$

[\(https://cloud.google.com/vpn/docs/how-to/deleting-a-peer-gateway\)](https://cloud.google.com/vpn/docs/how-to/deleting-a-peer-gateway)

Except as otherwise noted, the content of this page is licensed under the Creative Commons Attribution 4.0 License [\(https://creativecommons.org/licenses/by/4.0/\)](https://creativecommons.org/licenses/by/4.0/)*, and code samples are licensed under the Apache 2.0 License* [\(https://www.apache.org/licenses/LICENSE-2.0\)](https://www.apache.org/licenses/LICENSE-2.0)*. For details, see our Site Policies* [\(https://developers.google.com/terms/site-policies\)](https://developers.google.com/terms/site-policies)*. Java is a registered trademark of Oracle and/or its aliates.*

*Last updated December 4, 2019.*